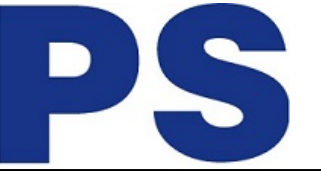

Link do produktu: <https://sklep.ps.com.pl/videostudio-pro-2023-ml-eu-vsagpmlmbeu-p-281082.html>

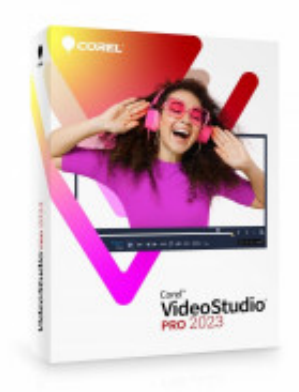

# VideoStudio Pro 2023 ML EU VSAGPMLMBEU

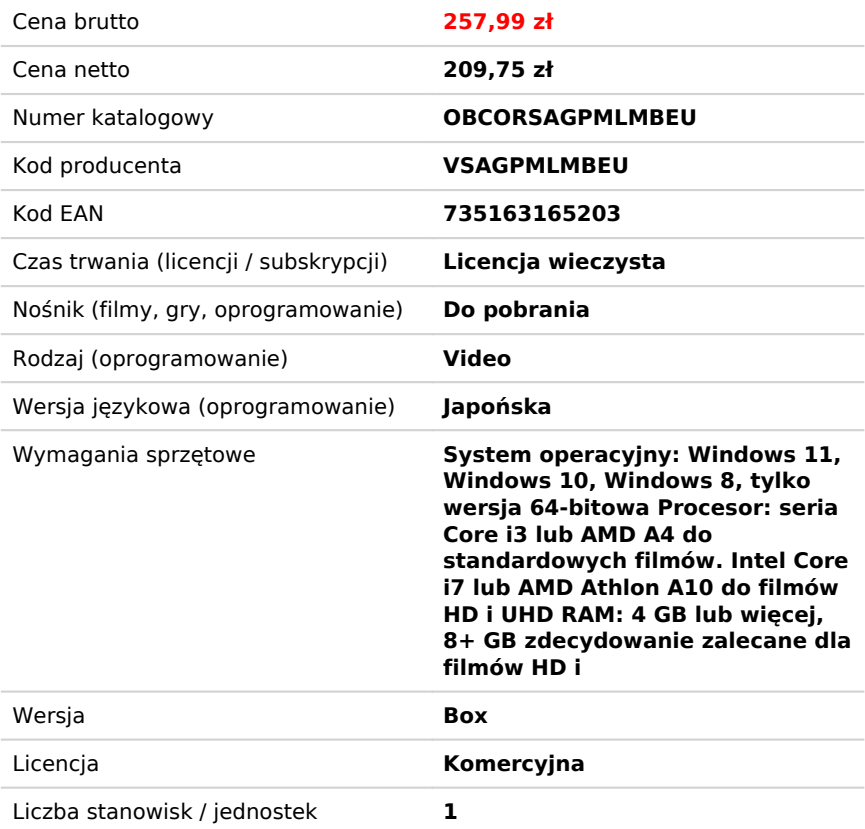

# Opis produktu

Zamień swoje najlepsze chwile i życiowe doświadczenia w wyjątkowe filmy dzięki Corel VideoStudio Pro, łatwemu i zabawnemu edytorowi wideo, wyposażonemu w intuicyjne narzędzia, kreatywne efekty i zoptymalizowaną wydajność. Od podstawowych narzędzi do przycinania i poprawiania, po niestandardowe tytuły i przejścia, stylowe szablony i edycję z wielu kamer cała paleta przydatnych funkcji edycyjnych została zaprojektowana z myślą o Twoich potrzebach.

Uzyskaj efekt kinowy dzięki transformacji kolorów, filtrom artystycznym i efektom szybkości. Eksperymentuj z nagrywaniem ekranu, zabawnym tworzeniem GIF-ów i szablonami podzielonego ekranu, aby zaangażować odbiorców. Oszczędzaj czas dzięki łatwej konwersji mowy na napisy. Spraw, by Twoje filmy brzmiały jak najlepiej dzięki zaawansowanym narzędziom do edycji dźwięku. Żyj życiem, kręć filmy.

## **Uchwyć najlepsze chwile**

Importuj własne klipy, nagrywaj ekran lub nagrywaj filmy z wielu kamer za pomocą wbudowanych narzędzi, aby tworzyć najbardziej wciągające produkcje! Dzięki aplikacji VideoStudio MultiCam Capture 2.0 Lite możesz przechwytywać wideo z kamery internetowej i nagrywać swój ekran w tym samym czasie lub nagrywać dwa ekrany jednocześnie. Nagrywaj wideo i audio jednym kliknięciem, a następnie bezproblemowo edytuj je razem z edycją z wielu kamer. Twórz chwytliwe filmy z wielu perspektyw za pomocą jednego, łatwego w użyciu oprogramowania do nagrywania.

## **Powiew dzięki podstawowej edycji**

Od podstawowych narzędzi do przycinania, takich jak Slide i Slip, po łatwe narzędzia do zaznaczania, korekcji obiektywu i stabilizacji wideo, VideoStudio zapewnia przyjazny dla początkujących, niezbędny zestaw narzędzi do edycji, który poradzi sobie z niemal każdym podstawowym zadaniem. Poznaj edycję osi czasu metodą przeciągnij i upuść przycinaj, przycinaj,

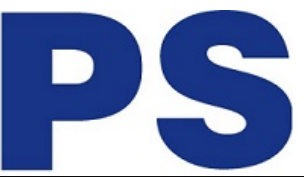

zmieniaj rozmiar, obracaj, zmieniaj proporcje i koryguj niedoskonałości wszystko po to, by przekonwertować materiał filmowy na dopracowaną produkcję. Oszczędzaj czas i rozpocznij szybko swoje projekty za pomocą szablonów projektów błyskawicznych, aby odtworzyć popularne style wideo w ciągu kilku minut i wykorzystać inspirujące motywy, takie jak urodziny, ślub, przygoda z podróży i nie tylko. Możesz też rozpocząć edycję za pomocą Highlight Reel, opartego na sztucznej inteligencji pokazu slajdów i inteligentnego twórcy filmów, który automatycznie wybiera najlepsze ujęcia i klipy, unikając tych z niedoskonałościami.

#### **Dodaj artystyczny akcent**

Stwórz klimat i nadaj swoim klipom niepowtarzalną atmosferę dzięki całej palecie kreatywnych filtrów i efektów od szkła powiększającego i starego filmu po Ghost Motion i nie tylko. Wzbogać swój film różnymi teksturami, gradientami i odbiciami. Wzmacniaj kolory, rozjaśniaj sceny i wprowadzaj kolory akcentujące, aby nadać swoim projektom nastrój i fantazję. Spraw, aby wszyscy w Twoim filmie wyglądali jak najlepiej dzięki efektom twarzy. Podnieś poziom opowiadania historii i wnieś trochę zabawy do swoich nagrań dzięki animowanym naklejkom AR, elementom graficznym i nakładkom oraz unikalnym GIF-om utworzonym z własnych treści. Bądź modny dzięki narzędziu Painting Creator, które rejestruje pociągnięcia pędzla podczas malowania, a następnie dodaje te animowane rysunki do swoich filmów od twarzy po mapy tras i nie tylko. Poznaj wszystko, co VideoStudio ma do zaoferowania i spraw, aby Twoje filmy były jedyne w swoim rodzaju.

#### **Twórz tytuły tak, jak chcesz**

Spraw, by Twoje filmy wideo były bardziej dramatyczne dzięki jasnemu tytułowi wprowadzającemu i napisom na ekranie, które podkreślają ważne sceny a wszystko to dzięki edycji tytułów. Baw się czcionkami i kolorami tytułów, aby pasowały do stylu i tonu Twojego filmu. Animuj wybrany tytuł na podstawie sposobu, w jaki porusza się on po ekranie lub określ unikalny ruch dla każdego elementu tytułu nie ma ograniczeń dla kreatywnej realizacji. Oszczędzaj czas, tworząc napisy za pomocą konwertera mowy na tekst, narzędzia zaprojektowanego do szybkiego i łatwego tworzenia napisów. Wykorzystaj wbudowane ustawienia tytułów lub stwórz własne, unikalne, niestandardowe tytuły, które możesz zapisać i ponownie wykorzystać w przyszłych projektach.

## **Twórz płynniejsze efekty dzięki przejściom**

Usprawnij opowiadanie historii wideo za pomocą wszelkiego rodzaju przejść. Użyj funkcji Fade to Black, Crossfade, Dissolve lub wycierania pod różnymi kątami i kształtami, aby zwiększyć zainteresowanie zamiast ostrych cięć wideo. Przejdź na wyższy poziom i odblokuj kreatywne dostosowywanie za pomocą przejść Camera Movements z rozmyciem w ruchu oraz nowo dodanych przejść z efektami Instant Color Change, Parallax lub Split każde z nich przyczynia się do bardziej nowoczesnej estetyki wideo. Naśladuj imponujące przejścia z ulubionych filmów, twórz takie, które łączą ze sobą sceny, dostosuj je, aby wyglądały bardziej naturalnie lub bardziej dramatycznie sam decydujesz, jak najlepiej dodać efekt do swojego materiału filmowego i sprawić, by wyglądał niesamowicie.

## **Dodaj ruch i dynamikę**

Wywołaj dramaturgię w opowiadaniu historii dzięki efektom ruchu i prędkości.

Kochasz iluzje? Połącz sekwencję indywidualnie przechwyconych klatek za pomocą narzędzia animacji poklatkowej, aby stworzyć wrażenie, że obiekty poruszają się niezależnie. Animacja poklatkowa to naprawdę wyjątkowy styl produkcji wideo, który pozwala na magię filmu dla producenta w każdym z nas. Baw się szybkimi transformacjami, aby wprowadzić efekty przyspieszonego i zwolnionego tempa do swojego filmu lub uwydatnij krytyczne momenty za pomocą panoramowania i powiększania, aby skupić uwagę widzów na bieżącej akcji.

#### **Pokaż więcej perspektyw**

#### Wyraź siebie pod każdym kątem!

Łatwo łącz, synchronizuj i edytuj nagrania z wielu kamer, a następnie wybierz kąt, pod którym chcesz pokazać podczas odtwarzania wideo, aby zaintrygować widzów. Zwiększ zainteresowanie, prezentując swoje najlepsze perspektywy jednocześnie z efektami obrazu w obrazie i edytuj dalej na osi czasu, łącząc do 4 kątów.

#### **Przeglądaj szablony podzielonego ekranu, aby łączyć wiele filmów na ekranie.**

Zanurz się w pełnym zestawie narzędzi do edycji wideo 360°, aby przycinać, ulepszać, dodawać tytuły lub muzykę oraz edytować wideo 360° na osi czasu. Daj widzom wyjątkową perspektywę, kontrolując kąt swojego filmu 360°. Dodaj zabawne chwile dzięki efektom Tiny Planet i Rabbit Hole (panoramy sferyczne) za pomocą łatwych elementów sterujących.

## **Udoskonal swój dźwięk**

Wspieraj swoje efekty wizualne wyjątkową ścieżką dźwiękową! Zaimportuj własną muzykę lub wybierz utwór z Scorefitter, naszej bezpłatnej biblioteki muzycznej (ponad 500 dodatkowych utworów dostępnych w tej nowej wersji produktu), aby muzyka automatycznie dopasowywała się do długości Twojego klipu. Łatwo jest dostosować, wyciszyć i nałożyć dźwięk bezpośrednio na osi czasu oraz szybko zrównoważyć poziomy dźwięku. Polegaj na wbudowanym wyciszeniu dźwięku, aby wykrywać narrację i usuwać szum tła, aby Twoje głosy brzmiały ostro i wyraźnie. Nagraj własną narrację za pomocą wbudowanych narzędzi lektora i dodaj napisy wideo. Spraw, aby Twój film brzmiał jak najlepiej!

#### **Łatwo eksportuj i udostępniaj**

Dzięki nowemu VideoStudio 2023 możesz cieszyć się znacznie zwiększoną szybkością renderowania dzięki wydajnemu wykorzystaniu i optymalizacji wydajności sprzętu. VideoStudio stale śledzi najnowsze formaty, aby utrzymać obsługę wszystkich popularnych typów plików multimedialnych i urządzeń. Kiedy Twój film jest gotowy do udostępnienia, przekonwertuj go na jeden z wielu popularnych formatów, aby oglądać go na swoim ulubionym urządzeniu, przesłać do YouTube lub nagrać na DVD z ponad 50 niestandardowymi opcjami menu.

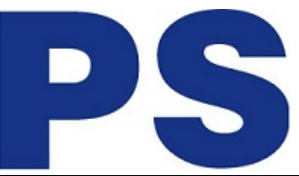

# **Przeglądaj naszą bibliotekę samouczków, aby szlifować swoje umiejętności**

Ucz się w trakcie i twórz imponujące filmy od samego początku, korzystając z szerokiej gamy samouczków dostępnych w naszym internetowym Centrum odkrywania oraz z mnóstwa bezpłatnych treści i materiałów edukacyjnych w sekji powitalnej produktu. Nasza obszerna biblioteka materiałów edukacyjnych zawiera porady i wskazówki dotyczące edycji oraz inspiracje projektowe dla każdego, od początkujących po zaawansowanych użytkowników. Zarówno profesjonalni recenzenci, jak i użytkownicy uznają program VideoStudio za doskonały punkt wyjścia do nauki podstawowych technik edycji wideo. Twój zakup obejmuje 10-dniową przepustkę z pełnym dostępem do samouczków wideo, treści i nie tylko od naszych przyjaciół ze StudioBacklot.tv. Udowodniono, że intuicyjne narzędzia i zasoby edukacyjne pomagają rozwijać umiejętności, dzięki czemu każdy nowy film jest lepszy od poprzedniego!

Twórz wyzwania wideo, nagrywaj ekrany gier, filmy instruktażowe, demonstracje produktów, klipy z rozpakowywania, prezentacje i nie tylko, aby zaangażować i poszerzyć grono odbiorców. Od przechwytywania do edycji, VideoStudio Pro 2023 to łatwe do nauczenia i przyjemne w obsłudze oprogramowanie do edycji wideo, które zapewnia narzędzia potrzebne do tworzenia oszałamiających rezultatów.